# Calculate Linux - Bug # 756: ati-drivers-15.7

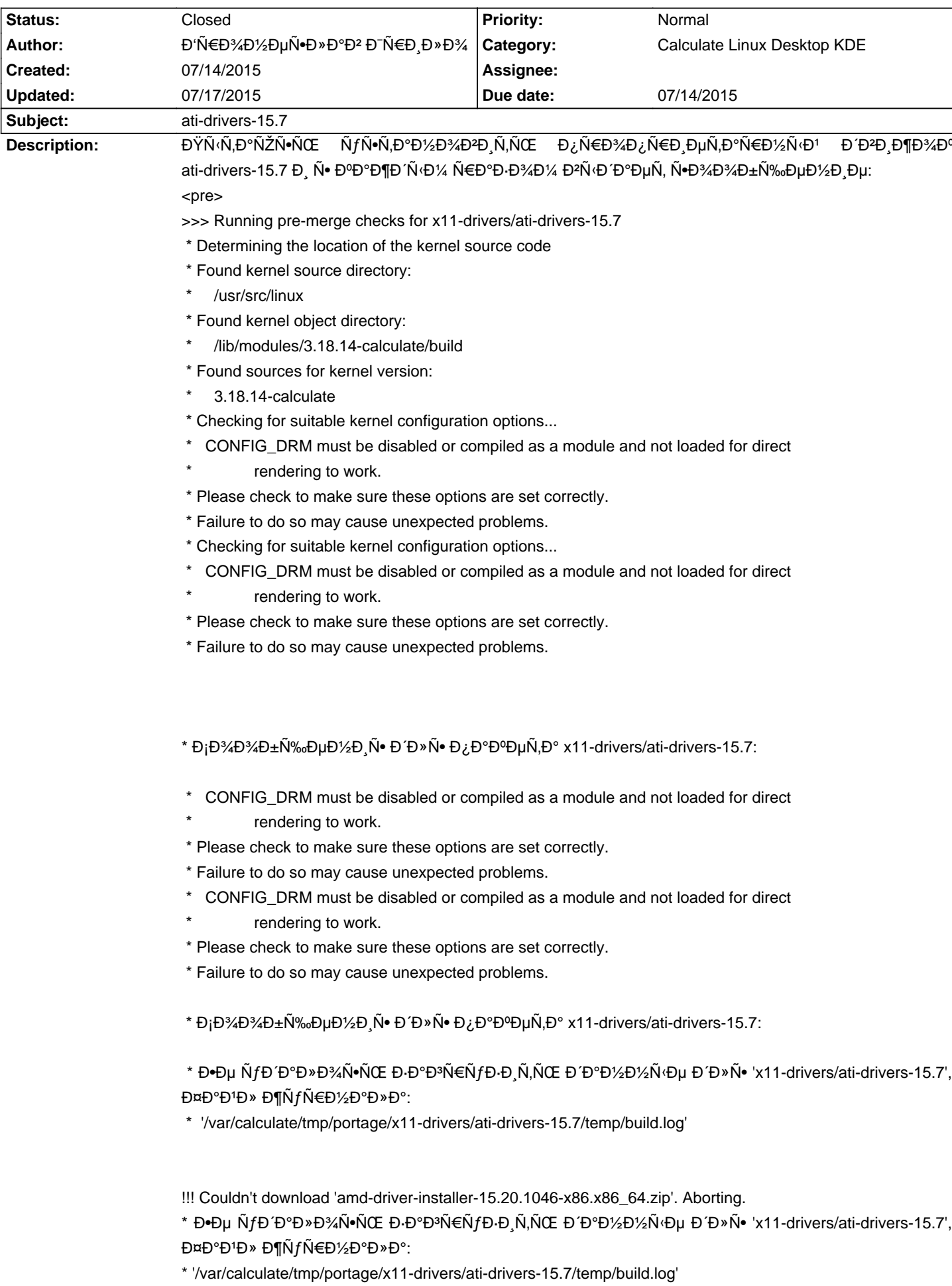

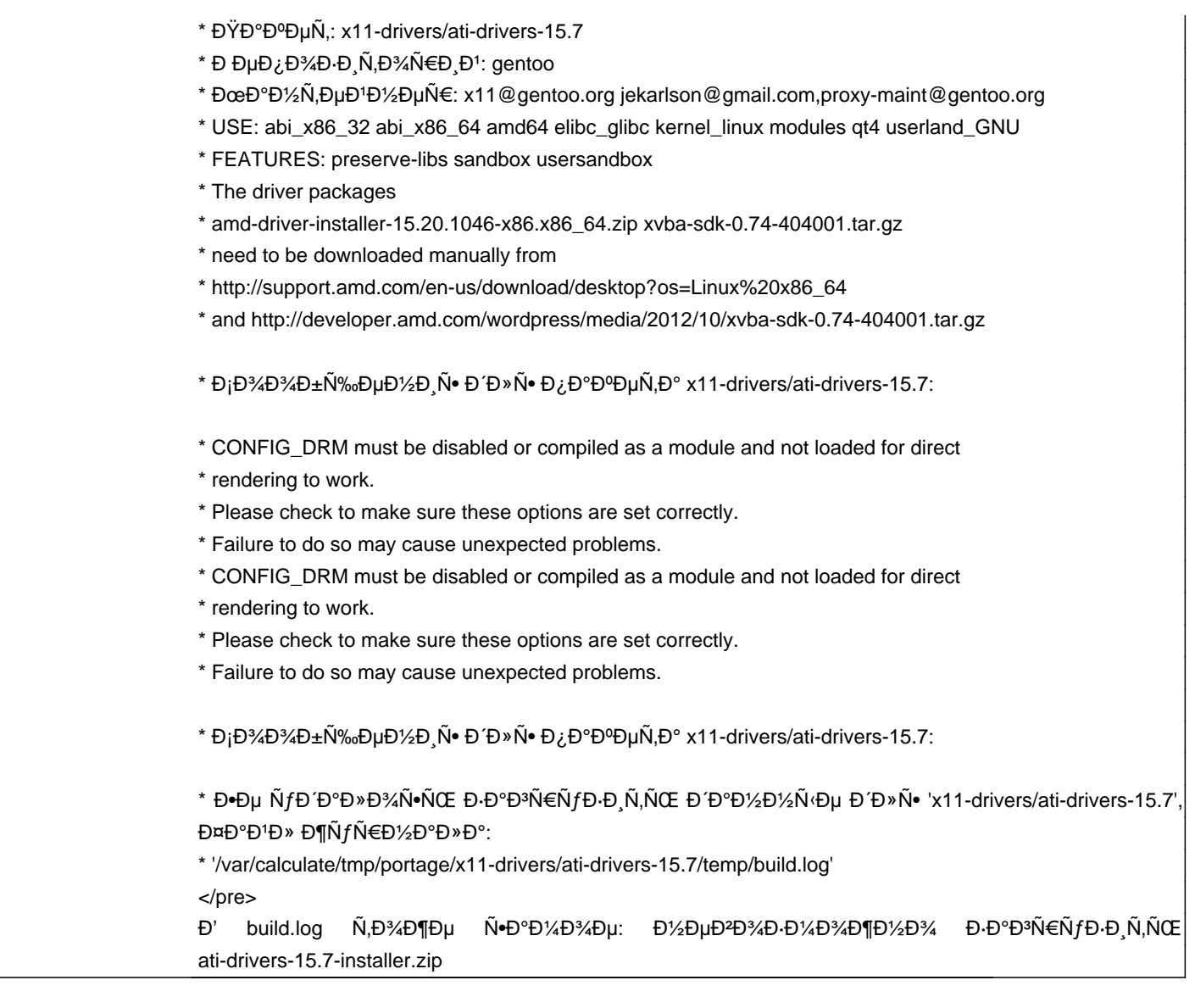

## **History**

# 07/15/2015 08:15 am - Đ'Ñ€Đ¾Đ½ĐuÑ•Đ»Đ°Đ2 Đ¯Ñ€Đ Đ»Đ¾

- File build.log added ĐŸÑ€Đ Đ»Đ°Đ<sup>3</sup>аÑŽ build.log

#### 07/15/2015 02:11 pm - Mikhail Hiretsky

ĐĐĐĐĐAĐ¼ Ñ"ĐĐĐĐ» еще Đ½Đµ Đ¿Đ¾Ñ•ĐĐлҕŇ• Đ½Đ° Đ⋅еÑ€Đ℃Đ∗аÑ.... Đ¡Đ℃чĐ℃ĐŇ,е Ñ"Đ℃DĐ» ĐºÑ€ÑƒÑ‡Đ½ÑƒÑŽ Ñ• http://support.amd.com/en-us/download/desktop?os=Linux%20x86\_64 Đ, Đ¿Đ¾Đ¼ĐμÑ•Ñ,Đ,Ñ,Đμ Đ<sup>2</sup> @/var/calculate/remote/distfiles@ Đ¿Đ¾Đ' Đ Đ¼ĐµĐ½ĐµĐ¼ @amd-driver-installer-15.20.1046-x86.x86\_64.zip@

#### 07/16/2015 06:11 pm - Đ'Ñ€Đ¾Đ½ĐµÑ•Đ»Đ°Đ2 Đ¯Ñ€Đ¸Đ»Đ¾

### Mikhail Hiretsky wrote:

> Đ'Đ Đ Đ Đ/Đ Đ/4Đ% Ñ"аĐ'Đ» еще Đ/½Đµ Đ¿Đ%Ñ•ĐªĐ Đ»Ñ•Ñ• Đ/½Đ° РеÑ€ĐºĐ°Đ»Đ°Ñ…. Đ¡ĐºĐ°Ñ‡Đ°Đ'Ñ,е Ñ"аĐ'Đ» Ñ• Đ<sup>2</sup>Ñ€ÑfчĐ½ÑfÑŽ http://support.amd.com/en-us/download/desktop?os=Linux%20x86\_64 Đ¿Đ¾Đ¼ĐµÑ•Ñ,Đ Ñ,е Đ.  $F<sub>12</sub>$ @/var/calculate/remote/distfiles@ D¿D%D' D,D'%DµD'%DµD'% @amd-driver-installer-15.20.1046-x86.x86\_64.zip@

Đ<sub>I</sub>ĐOĐ¾Đ»ÑŒĐ℃Đ¾ ĐºÑ€ĐµĐ¼ĐµĐ½Đ¸ Ñ,Ñ€ĐµĐ±ŇƒĐµÑ,Ñ∙Ñ∙ чÑ,Đ¾Đ± Đ¿Đ¾Ñ∙ĐºĐ¸Đ»Đ¸Ñ∙ÑŒ Đ½Đ° Đ⋅еÑ€Đ℃алаÑ…? Đ.Đ. Ñ.D°Đ1Ñ,Đu Đ¿Đ¾Ñ‡ĐµĐ¼Ñf-Ñ,Đ¾ Ñ.DºĐºÑ‡Đ Đ<sup>2</sup>ĐºĐµÑ,Ñ.Ñ. Đ½ĐµÑ€Đ°Đ±Đ¾Ñ‡Đ,Đ1 **AMD** аÑ€Ñ...Đ,Đ<sup>2</sup> amd-driver-installer-15.20.1046-x86.x86 64.zip.

## 07/17/2015 10:40 am - Alexander Tratsevskiy

- Status changed from New to Closed

<pre>

- \* The driver packages
- \* amd-driver-installer-15.20.1046-x86.x86\_64.zip xvba-sdk-0.74-404001.tar.gz
- \* need to be downloaded manually from
- \* http://support.amd.com/en-us/download/desktop?os=Linux%20x86\_64
- \* and http://developer.amd.com/wordpress/media/2012/10/xvba-sdk-0.74-404001.tar.gz

 $<$ /pre>

ЧиÑ,аĐ¼Ñ,е, ĐºÑ‹ Đ´Đ¾Đ»Đ¶Đ½Ñ‹ Ñ•Đ°Đ¼Đ¸ Đ∙аĐ¾Ñ€ÑƒĐ∙иÑ,ÑŒ Ñ"аĐ¼Đ». Đ"Đ»Ñ• Đ¿Đ¾Ñ€Ñ,ежеĐ¼ Đ¾Đ½ Đ½ĐµĐ°Đ¾Ñ∙Ñ,уĐ¿ĐµĐ½. Ñ,.Đº. ĐºÑ‹ Đ´Đ¾Đ»Đ¶Đ½Ñ‹ Ñ•Đ¾Đ±Ň•Ň,ĐªĐµĐ½Đ½Đ¾Ñ€ÑƒÑ‡Đ½Đ¾ Đ¿Đ¾Đ´Ñ,ĐªĐµÑ€Đ´Đ,Ň,ÑŒ лРNTеĐ½Đ Đ DXĐ½Đ½Đ Xе N DXĐĐлаN еĐ ½Đ Dµ. Đ jĐ XN... NEаĐ ½Đ NРеĐĐ X Đ 2 /var/calculate/remote/distfiles/ Đ YĐ XN D > Dµ  $\tilde{\mathsf{N}}^\bullet \tilde{\mathsf{N}}, \mathsf{D} \text{3D} \text{3D} \text{3A} \tilde{\mathsf{N}}^\bullet \mathsf{D} \text{3A} \mathsf{D} \text{3B} \mathsf{D} \text{3B} \mathsf{D} \mathsf{p} \tilde{\mathsf{N}}, \mathsf{D} \mathsf{p} \tilde{\mathsf{N}} \tilde{\mathsf{N}} \tilde{\mathsf{N}}^\bullet \tilde{\mathsf{N}}, \mathsf{D}^\circ \mathsf{D} \text{3B} \text{3B} \mathsf{D} \text{3B} \mathsf{D} \mathsf{p} \tilde{\mathsf{N$ 

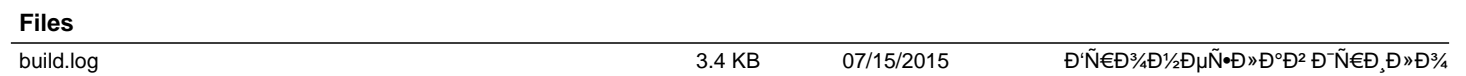